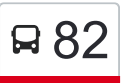

# R 82 Université Paul Sabatier / Ramonville Port Sud [Téléchargez](https://moovitapp.com/index/api/onelink/3986059930?pid=Web_SEO_Lines-PDF&c=Footer_Button&is_retargeting=true&af_inactivity_window=30&af_click_lookback=7d&af_reengagement_window=7d&GACP=v%3D2%26tid%3DG-27FWN98RX2%26cid%3DGACP_PARAM_CLIENT_ID%26en%3Dinstall%26ep.category%3Doffline%26ep.additional_data%3DGACP_PARAM_USER_AGENT%26ep.page_language%3Dfr%26ep.property%3DSEO%26ep.seo_type%3DLines%26ep.country_name%3DFrance%26ep.metro_name%3DToulouse&af_sub4=SEO_other&af_sub8=%2Findex%2Ffr%2Fline-pdf-Toulouse-1024-9974-306243&af_sub9=View&af_sub1=1024&af_sub7=1024&deep_link_sub1=1024&af_sub5=V1-Lines-15356-20240309-Mini_splash_all_click_to_webapp_new_design_LINE-1706087701&deep_link_value=moovit%3A%2F%2Fline%3Fpartner_id%3Dseo%26lgi%3D306243%26add_fav%3D1&af_ad=SEO_other_82_Universit%C3%A9%20Paul%20Sabatier%20%2F%20Ramonville%20Port%20Sud_Toulouse_View&deep_link_sub2=SEO_other_82_Universit%C3%A9%20Paul%20Sabatier%20%2F%20Ramonville%20Port%20Sud_Toulouse_View)

La ligne 82 de bus (Université Paul Sabatier / Ramonville Port Sud) a 2 itinéraires. Pour les jours de la semaine, les

heures de service sont:

(1) Ramonville Port Sud: 07:20 - 19:35(2) Université Paul Sabatier: 07:00 - 19:30

Utilisez l'application Moovit pour trouver la station de la ligne 82 de bus la plus proche et savoir quand la prochaine ligne 82 de bus arrive.

#### **Direction: Ramonville Port Sud**

13 arrêts [VOIR LES HORAIRES DE LA LIGNE](https://moovitapp.com/toulouse-1024/lines/82/306243/2362451/fr?ref=2&poiType=line&customerId=4908&af_sub8=%2Findex%2Ffr%2Fline-pdf-Toulouse-1024-9974-306243&utm_source=line_pdf&utm_medium=organic&utm_term=Universit%C3%A9%20Paul%20Sabatier%20%2F%20Ramonville%20Port%20Sud)

Université Paul Sabatier

Clotasses

Parc Saint Agne

Alouettes

Violettes

**Cigognes** 

Pompidou

Marnac

**Occitanie** 

Deux Ormeaux

Ormes

Jacques Prévert

Ramonville Port Sud

### **Horaires de la ligne 82 de bus**

Horaires de l'Itinéraire Ramonville Port Sud:

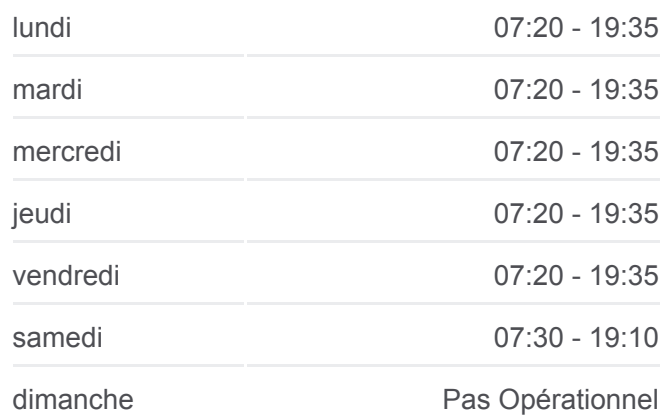

**Informations de la ligne 82 de bus Direction: Ramonville Port Sud Arrêts:** 13 **Durée du Trajet:** 13 min **Récapitulatif de la ligne:**

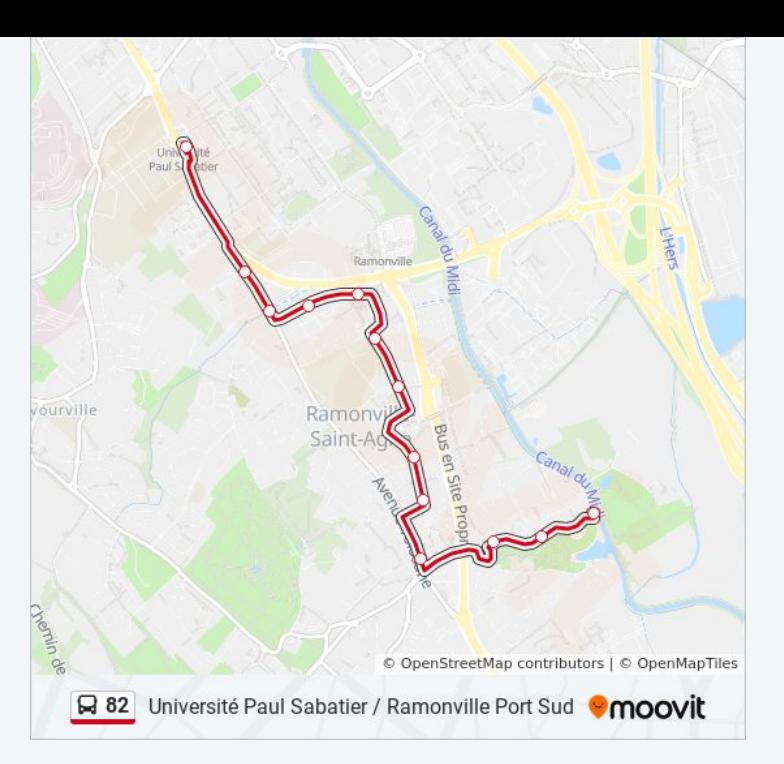

## **Direction: Université Paul Sabatier**

13 arrêts [VOIR LES HORAIRES DE LA LIGNE](https://moovitapp.com/toulouse-1024/lines/82/306243/2362452/fr?ref=2&poiType=line&customerId=4908&af_sub8=%2Findex%2Ffr%2Fline-pdf-Toulouse-1024-9974-306243&utm_source=line_pdf&utm_medium=organic&utm_term=Universit%C3%A9%20Paul%20Sabatier%20%2F%20Ramonville%20Port%20Sud)

Ramonville Port Sud

Jacques Prévert

Ormes

Deux Ormeaux

**Occitanie** 

Marnac

Pompidou

**Cigognes** 

**Paquerettes** 

Lapeyrade

Route De Narbonne 226

Clotasses

Université Paul Sabatier

### **Horaires de la ligne 82 de bus**

Horaires de l'Itinéraire Université Paul Sabatier:

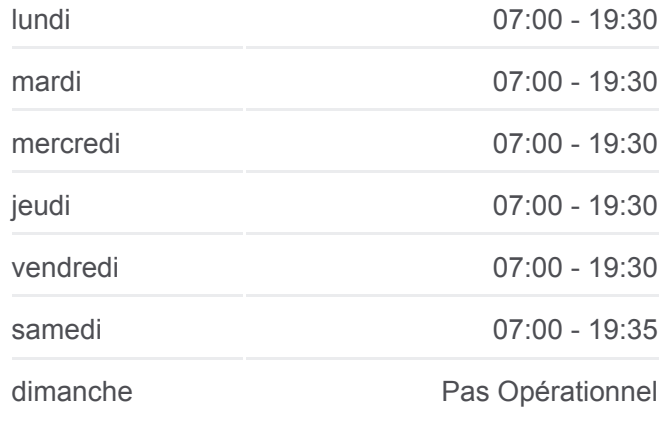

**Informations de la ligne 82 de bus Direction:** Université Paul Sabatier **Arrêts:** 13 **Durée du Trajet:** 18 min **Récapitulatif de la ligne:**

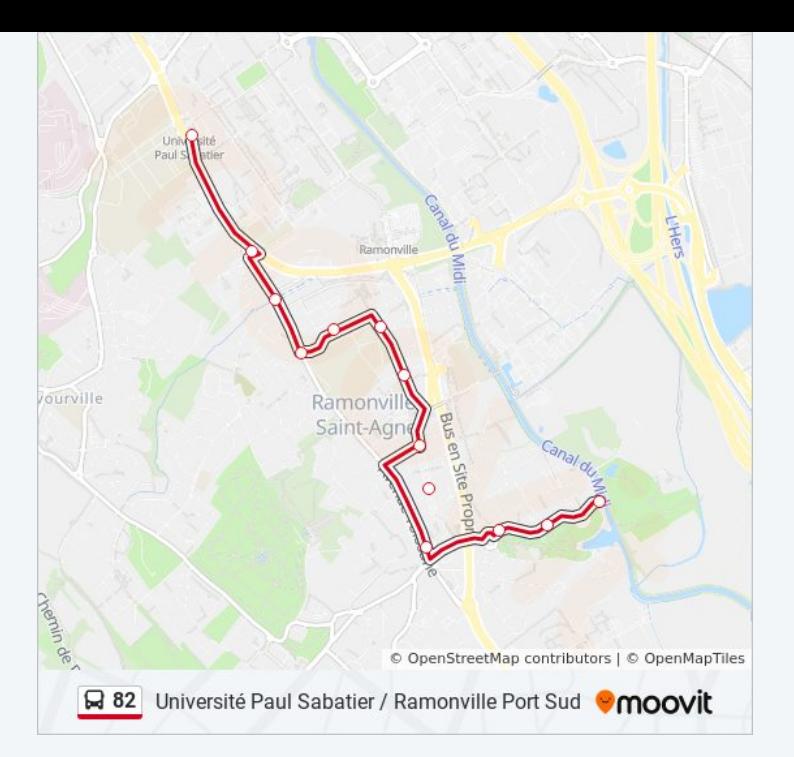

Les horaires et trajets sur une carte de la ligne 82 de bus sont disponibles dans un fichier PDF hors-ligne sur moovitapp.com. Utilisez le [Appli Moovit](https://moovitapp.com/toulouse-1024/lines/82/306243/2362451/fr?ref=2&poiType=line&customerId=4908&af_sub8=%2Findex%2Ffr%2Fline-pdf-Toulouse-1024-9974-306243&utm_source=line_pdf&utm_medium=organic&utm_term=Universit%C3%A9%20Paul%20Sabatier%20%2F%20Ramonville%20Port%20Sud) pour voir les horaires de bus, train ou métro en temps réel, ainsi que les instructions étape par étape pour tous les transports publics à Toulouse.

[À propos de Moovit](https://moovit.com/fr/about-us-fr/?utm_source=line_pdf&utm_medium=organic&utm_term=Universit%C3%A9%20Paul%20Sabatier%20%2F%20Ramonville%20Port%20Sud) · [Solutions MaaS](https://moovit.com/fr/maas-solutions-fr/?utm_source=line_pdf&utm_medium=organic&utm_term=Universit%C3%A9%20Paul%20Sabatier%20%2F%20Ramonville%20Port%20Sud) · [Pays disponibles](https://moovitapp.com/index/fr/transport_en_commun-countries?utm_source=line_pdf&utm_medium=organic&utm_term=Universit%C3%A9%20Paul%20Sabatier%20%2F%20Ramonville%20Port%20Sud) · [Communauté Moovit](https://editor.moovitapp.com/web/community?campaign=line_pdf&utm_source=line_pdf&utm_medium=organic&utm_term=Universit%C3%A9%20Paul%20Sabatier%20%2F%20Ramonville%20Port%20Sud&lang=fr)

© 2024 Moovit - Tous droits réservés

**Consultez les horaires d'arrivée en direct**

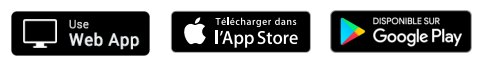